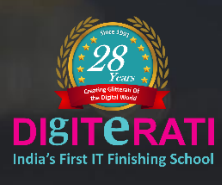

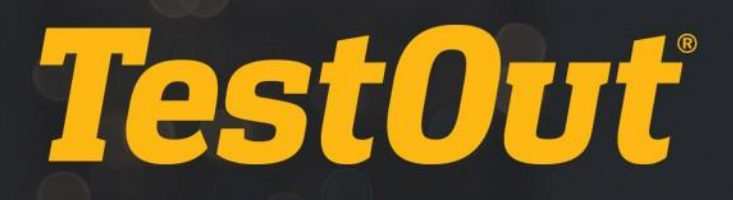

# TestOut Server Pro 2016: Install and Storage

# COURSE OUTLINE

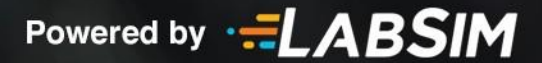

# **TestOut Server Pro 2016: Install and Storage Course Outline**

- Videos: 118 (15:34:55)
- $\Box$  Demonstrations: 151 (22:43:07)
- Simulations: 84
- Fact Sheets: 113
- **Exams: 95**

# **CONTENTS:**

# **INTRODUCTION 1.0**

# **1.1 Windows as a Server**

- **1.1.1 Windows Operating System Roles (17:51)**
- 1.1.2 Windows Server Facts
- 1.1.3 Practice Questions

# **1.2 Windows Server 2012 Interface Overview**

- 1.2.1 Using the Windows Server 2012 User Interface (9:48)
- 1.2.2 Windows Server 2012 User Interface Facts
- 1.2.3 Explore the Windows Server 2012 User Interface
- 1.2.4 Practice Questions

# **1.3 Windows Server 2016 Interface Overview**

- $\Box$  1.3.1 Using the Windows Server 2016 User Interface (10:45)
- 1.3.2 Windows Server 2016 User Interface Facts
- **1.3.3 Explore the Windows Server 2016 User Interface**
- 1.3.4 Practice Questions

# **SERVER INSTALLATION 2.0**

# **2.1 Server 2012 Installation**

- **12.1.1 Windows Server 2012 Editions and Requirements (6:33)**
- $\Box$  2.1.2 Installing Windows Server 2012 (12:12)
- 2.1.3 Server 2012 Installation Facts
- 2.1.4 Practice Questions

# **2.2 Server 2016 Installation**

- **12.2.1 Windows Server 2016 Editions and Requirements (8:51)**
- **12.2.2 Server Deployment and Workload Planning (14:06)**
- **12.2.3 Windows Server Installation (5:28)**
- $\Box$  2.2.4 Installing Windows Server 2016 (12:23)
- 2.2.5 Server Installation Facts
- **12.2.6 Windows Activation (14:29)**
- 2.2.7 Windows Activation Facts
- 2.2.8 Practice Questions

# **2.3 Server Upgrade and Migration**

- **12.3.1 Windows Server Upgrade (11:29)**
- 2.3.2 Upgrading from Server 2008 (5:16)
- $\Box$  2.3.3 Upgrading from Server 2012 (8:45)
- **12.3.4 Server Workload Migration (4:22)**
- $\Box$  2.3.5 Migrating Workloads (10:45)
- 2.3.6 Server Upgrade and Migration Facts
- 12.3.7 Practice Questions

# **SERVER CONFIGURATION AND MANAGEMENT 3.0**

# **3.1 PowerShell**

- **13.1.1 PowerShell Overview (6:16)**
- 3.1.2 Using PowerShell (13:03)
- **13.1.3 PowerShell Desired State Configuration (DSC) (8:52)**
- 3.1.4 PowerShell Facts
- 3.1.5 Practice Questions

# **3.2 Server Roles**

- **13.2.1 Windows Server Roles and Features (3:22)**
- 3.2.2 Installing Server Roles and Features (9:52)
- 3.2.3 Managing Server Roles and Features (4:44)
- 3.2.4 Server Roles and Features Facts
- 3.2.5 Install and Configure the File Server Role
- 13.2.6 Practice Questions

#### **3.3 Server Core Deployment**

- **13.3.1 Server Core (5:03)**
- 3.3.2 Installing a Server Core 2012 Deployment (5:50)
- 3.3.3 Installing a Server Core 2016 Deployment (6:45)
- 3.3.4 Server Core Facts
- 3.3.5 Configuring a Server Core Installation (9:54)
- 3.3.6 Managing a Server Core Installation with PowerShell (12:21)
- 3.3.7 Server Core Management Facts
- 1 3.3.8 Practice Questions

# **3.4 Remote Server Management**

- **13.4.1 Remote Server Management (9:29)**
- 3.4.2 Configuring Servers for Remote Management (4:01)
- 3.4.3 Using WinRM (9:52)
- $\Box$  3.4.4 Using Remote MMCs (6:26)
- 3.4.5 Using PowerShell Remotely (8:08)
- **13.4.6 Remote Role Deployment (3:31)**
- 3.4.7 Deploying Roles on Remote Servers (4:25)
- 3.4.8 Remote\_ Server Management Facts
- 3.4.9 Practice Questions

# **3.5 Image Servicing**

- **13.5.1 Image Servicing (12:36)**
- 3.5.2 Mounting Windows Images (13:27)
- 3.5.3 Servicing Offline Images (10:24)
- 3.5.4 Updating Offline Images (6:18)
- 3.5.5 Offline Server Management Facts
- 3.5.6 Practice Questions

# **3.6 Nano Server Deployment**

- **13.6.1 Nano Server (3:37)**
- $\Box$  3.6.2 Installing a Nano Server (10:42)
- 3.6.3 Nano Server Facts
- **13.6.4 Nano Server Management (5:20)**
- 3.6.5 Configuring a Nano Server Installation (6:21)
- 3.6.6 Using PowerShell to Remotely Manage a Nano Server (10:06)
- 3.6.7 Nano Server Management Facts
- **3.6.8 Practice Questions**

# **NETWORKING 4.0**

# **4.1 IPv4 Addressing**

- **121** 4.1.1 IP Protocols (14:36)
- **EE** 4.1.2 IPv4 Addresses (15:37)
- **Ell** 4.1.3 Subnet Masks (12:18)
- **14.1.4 Variable Length Subnet Masking (VLSM) (8:38)**
- $\Box$  4.1.5 Configuring IPv4 (16:55)
- 4.1.6 IPv4 Facts
- 4.1.7 Subnetting Facts
- 4.1.8 Configure IP Settings
- 4.1.9 Practice Questions

# **4.2 IPv6 Addressing**

- **EE** 4.2.1 IPv6 Addresses (13:57)
- 4.2.2 Configuring IPv6 (14:07)
- 4.2.3 Configure IPv6
- 4.2.4 IPv6 Facts
- 4.2.5 IPv4 and IPv6 Interoperability Facts
- 4.2.6 Practice Questions

# **4.3 Windows Firewall**

- **12** 4.3.1 Windows Firewall (13:01)
- 4.3.2 Configuring Windows Firewall (11:20)
- **13.3 Connection Security Rules (6:56)**
- 4.3.4 Configuring an IPsec Connection in WFAS (10:18)
- 4.3.5 Firewall Policy Facts
- 4.3.6 Practice Questions

# **4.4 Advanced Networking**

- **EL 4.4.1 NIC Teaming (5:59)**
- 4.4.2 Configuring NIC Teaming (9:20)
- 4.4.3 NIC Teaming Facts
- 4.4.4 Configure NIC Teaming
- 4.4.5 Practice Questions

# **SERVER STORAGE 5.0**

# **5.1 Traditional Storage**

- **13** 5.1.1 Partitions, Volumes, and File Systems (9:40)
- **13** 5.1.2 MBR and GPT Partitioning (6:44)
- 5.1.3 Disk Facts
- **EE** 5.1.4 Disk Preparation (8:53)
- **13.1.5 Volume Management (15:07)**
- 5.1.6 Managing Disks and Volumes (19:25)
- 5.1.7 Volume Facts
- **5.1.8 Configure Volumes**
- **5.1.9 Configure Fault Tolerant Volumes**
- 5.1.10 Create a Mount Point
- d<sup>\*</sup> 5.1.11 Practice Questions

# **5.2 VHD Storage**

- **Ell** 5.2.1 VHD Storage (8:56)
- 5.2.2 Creating and Mounting a VHD (12:35)
- 5.2.3 Creating and Mounting a VHD with PowerShell (9:40)
- $5.2.4$  VHD Facts
- 6 5.2.5 Create and Mount a VHD
- **1** 5.2.6 Practice Questions

#### **5.3 Storage Pools**

- **13.3.1 Storage Pools (9:10)**
- 5.3.2 Creating Storage Pools (11:02)
- 5.3.3 Expanding Storage Pools (4:12)
- **13** 5.3.4 Tiered Storage (10:12)
- 5.3.5 Enclosure Awareness (2:21)
- 5.3.6 Storage Pool Facts
- 5.3.7 Create a Storage Pool
- 5.3.8 Practice Questions

# **5.4 iSCSI Storage**

- **13.4.1 iSCSI** (11:08)
- 5.4.2 Configuring an iSCSI Target (11:35)
- $\Box$  5.4.3 Configuring the iSCSI Initiator (8:18)
- 5.4.4 iSCSI Facts
- $\Box$  5.4.5 Configuring iSNS (6:00)
- $\Box$  5.4.6 iSNS Facts
- 6 5.4.7 Configure an iSCSI Target
- 6 5.4.8 Configure the iSCSI Initiator
- **13.4.9 Data Center Bridging (6:36)**
- 5.4.10 Data Center Bridging Facts
- f 5.4.11 Practice Questions

# **5.5 Data Deduplication**

- $11 \t 5.5.1$  Data Deduplication (4:35)
- 5.5.2 Configuring and Managing Data Deduplication (7:32)
- 5.5.3 Data Deduplication Facts
- d 5.5.4 Practice Questions

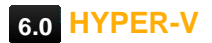

# **6.1 Virtualization Deployment**

- **1**6.1.1 Virtualization Overview (9:34)
- **1**6.1.2 Workload Assessment with MAP (4:07)
- 6.1.3 Virtualization Facts
- **10** 6.1.4 Hyper-V (4:42)
- 6.1.5 Installing and Configuring Hyper-V on Server 2012 (7:12)
- 6.1.6 Installing and Configuring Hyper-V on Server 2016 (6:27)
- 6.1.7 Installing Hyper-V Management Tools (4:35)
- $\Box$  6.1.8 Managing a Hyper-V Deployment (11:21)
- 6.1.9 Configuring Nested Virtualization (9:15)
- 6.1.10 Hyper-V Facts
- 6.1.11 Practice Questions

# **6.2 Virtual Machines**

- 6.2.1 Creating Windows Virtual Machines on Server 2012 (7:07)
- 6.2.2 Creating Windows Virtual Machines on Server 2016 (13:08)
- **13** 6.2.3 Discrete Device Assignment (6:22)
- 6.2.4 Creating Linux Virtual Machines (5:55)
- 6.2.5 Managing Virtual Machines (18:54)
- 6.2.6 Managing Virtual Machines with PowerShell (10:48)
- 6.2.7 Upgrading Legacy Virtual Machines (3:38)
- 6.2.8 Virtual Machine Facts
- 6.2.9 Create Virtual Machines
- 6.2.10 Practice Questions

# **6.3 Virtual Machine Storage**

- 6.3.1 Creating Virtual Hard Disks (7:03)
- 6.3.2 Creating Differencing Disks (7:14)
- $\Box$  6.3.3 Using Pass-through Disks (6:05)
- **12 6.3.4 Checkpoints (7:08)**
- 6.3.5 Creating Checkpoints (11:31)
- 6.3.6 Virtual Machine Storage Facts
- 6.3.7 Create Virtual Hard Disks
- 6.3.8 Create a Parent Virtual Machine
- 6.3.9 Create Child Virtual Machines
- f 6.3.10 Practice Questions

# **6.4 Virtual Networks**

- **13** 6.4.1 Virtual Switches (8:30)
- 6.4.2 Creating Virtual Switches (9:05)
- 6.4.3 Adding Virtual Network Adapters (3:08)
- 6.4.4 Configuring Network Isolation (6:13)
- 6.4.5 Virtual Network Facts
- 6.4.6 Create Virtual Switches
- 6.4.7 Prepare a Production Virtual Machine
- **6.4.8 Practice Questions**

# **6.5 Virtual Network Optimization**

- **13 6.5.1 Virtual Network Optimization (8:53)**
- 6.5.2 Optimizing Virtual Network Performance (7:31)
- 6.5.3 Managing Virtual Network Bandwidth (3:54)
- 6.5.4 Configuring Virtual NIC Teaming (5:53)
- 6.5.5 Virtual Network Optimization Facts
- 6.5.6 Practice Questions

#### **6.6 Virtual Machine Movement**

- **1**6.6.1 Virtual Machine Movement (8:58)
- 6.6.2 Manually Moving Virtual Machines (5:41)
- 6.6.3 Configuring a Storage Migration (6:00)
- **6.6.4 Virtual Machine Movement Facts**
- 6.6.5 Practice Questions

# **ACTIVE DIRECTORY 7.0**

# **7.1 Active Directory**

- **12 7.1.1 Active Directory Overview (8:24)**
- 7.1.2 Network Model Facts
- 7.1.3 Active Directory Facts
- 7.1.4 Practice Questions

# **7.2 Domain Controllers**

- **13** 7.2.1 Domain Controller Installation (7:19)
- **12.2 Global Catalog Server (7:02)**
- **12.2.3 Record Configuration Issues (9:22)**
- $\Box$  7.2.4 Creating a New Domain (20:00)
- 7.2.5 Adding a Domain Controller to an Existing Domain (9:25)
- 7.2.6 Domain Controller Installation Facts
- 7.2.7 Domain Controller Facts
- 1<sup>2</sup> 7.2.8 Practice Questions

# **7.3 Sites**

- **EE** 7.3.1 Sites Overview (10:21)
- $\Box$  7.3.2 Configuring Sites (10:09)
- 7.3.3 Site Facts
- **↓ 7.3.4 Configure Sites**
- d 7.3.5 Practice Questions

# **7.4 Organizational Units**

- **12 7.4.1 Default Containers and Organizational Units (9:05)**
- 7.4.2 Creating Organizational Units (10:39)
- 7.4.3 Organizational Unit Facts
- **1** 7.4.4 Create Organizational Units
- 4 7.4.5 Delete Organizational Units
- 7.4.6 Practice Questions

# **7.5 Users Accounts**

- **121 7.5.1 Users and Groups (17:24)**
- **12 7.5.2 Authorization (5:35)**
- $\Box$  7.5.3 Creating Users (10:53)
- $\Box$  7.5.4 Managing Users (16:14)
- 7.5.5 User Account Facts
- 7.5.6 User Account Management Facts
- 5 7.5.7 Create User Accounts
- 7.5.8 Manage User Accounts
- **7.5.9 Practice Questions**

## **7.6 Bulk User Operations**

- **12 7.6.1 Bulk Operations (5:53)**
- 7.6.2 Creating Users in Bulk (9:32)
- 7.6.3 Querying Active Directory with PowerShell (11:56)
- 7.6.4 Bulk Operations Facts
- 7.6.5 Practice Questions

# **7.7 Computer Accounts**

- **EE** 7.7.1 Computer Accounts (5:37)
- 7.7.2 Redirecting the Computer Container (10:12)
- 7.7.3 Performing an Offline Domain Join (6:54)
- 7.7.4 Computer Account Facts
- 5 7.7.5 Create Computer Accounts
- 7.7.6 Practice Questions

# **7.8 Groups**

- $\Box$  7.8.1 Creating Groups (7:37)
- 7.8.2 Managing Groups from the Command Line (5:19)
- 7.8.3 Group Facts
- 5 7.8.4 Create Global Groups
- ♦ 7.8.5 Create a Distribution Group
- ♦ 7.8.6 Change the Group Scope
- 1 7.8.7 Implement a Group Strategy
- d 7.8.8 Practice Questions

# **7.9 Rights Delegation**

- **12** 7.9.1 Rights Delegation (5:16)
- 7.9.2 Using the Delegation of Control Wizard (9:03)
- 7.9.3 Rights Delegation Facts
- 5 7.9.4 Delegate Administrative Control
- 7.9.5 Practice Questions

# **7.10 Azure AD**

- **1**7.10.1 Azure AD Overview (4:49)
- 7.10.2 Joining an Azure AD Domain (4:34)
- 7.10.3 Azure AD Facts
- r<sup>2</sup> 7.10.4 Practice Questions

# **GROUP POLICY 8.0**

# **8.1 Group Policy Foundation**

- **BE 8.1.1 Group Policy Overview (9:52)**
- 8.1.2 Configuring Local Policies (11:28)
- 8.1.3 Group Policy Processing (10:05)
- 8.1.4 Creating and Linking Group Policy Objects (10:28)
- 8.1.5 Group Policy Categories
- 8.1.6 Group Policy Facts
- **8.1.7 Create and Link a GPO**
- **8.1.8 Create a Starter GPO**
- 8.1.9 Practice Questions

# **8.2 Group Policy Management**

- **13** 8.2.1 Central Stores (5:29)
- 8.2.2 Creating a Central Store (4:52)
- 8.2.3 Configuring Group Policy Scope (15:55)
- 8.2.4 Group Policy Management Facts
- 8.2.5 Practice Questions

# **8.3 Password Policies**

- **13** 8.3.1 Password Policies (11:44)
- 8.3.2 Configuring Password Policies (14:49)
- 8.3.3 Password Policy Facts
- **8.3.4 Configure Account Password Policies**
- 8.3.5 Practice Questions

# **8.4 Audit Policies**

- **13** 8.4.1 Audit Policies (5:52)
- 8.4.2 Configuring Audit Policies (11:21)
- 8.4.3 Audit Policy Facts
- **8.4.4 Configure Audit Policies**
- 8.4.5 Practice Questions

# **8.5 User Rights Assignment**

- **13** 8.5.1 User Rights (3:17)
- $\Box$  8.5.2 Managing User Rights (7:27)
- 8.5.3 User Rights Facts
- 8.5.4 Configure User Rights
- **8.5.5 Practice Questions**

# **8.6 Security Options**

- **8.6.1 Security Options (3:40)**
- 8.6.2 Configuring Security Options (5:35)
- 6 8.6.3 Configure Security Options
- 8.6.4 Security Options Facts
- 8.6.5 User Account Control (8:46)
- 8.6.6 Configuring User Account Control (6:28)
- 8.6.7 User Account Control Facts
- 6 8.6.8 Enforce User Account Control
- **8.6.9 Practice Questions**

# **8.7 Restricted Groups**

- **BE** 8.7.1 Restricted Groups (3:08)
- 8.7.2 Managing Groups with Group Policy (5:21)
- 8.7.3 Restricted Group Facts
- **8.7.4 Configure Restricted Groups**
- 8.7.5 Practice Questions

# **8.8 Application Restriction Policies**

**13** 8.8.1 AppLocker (8:50)

- 8.8.2 Configuring AppLocker (14:36)
- 8.8.3 AppLocker Facts
- **8.8.4 Configure AppLocker**
- d<sup>\*</sup> 8.8.5 Practice Questions

# **8.9 Group Policy Preferences**

- **图 8.9.1 Group Policy Preferences (4:50)**
- 8.9.2 Configuring Group Policy Preferences (8:12)
- 8.9.3 Group Policy Preference Facts
- **8.9.4 Practice Questions**

# **DNS 9.0**

# **9.1 DNS Overview**

- **EE** 9.1.1 DNS Overview (6:37)
- 9.1.2 Configuring DNS Suffix Search List (7:17)
- 9.1.3 DNS Facts
- **9.1.4 Configure Search Suffixes**
- d<sup>\*</sup> 9.1.5 Practice Questions

# **9.2 Name Resolution**

- **134** 9.2.1 Fully Qualified Domain Names (4:34)
- $\Box$  9.2.2 Adding an Entry to the Hosts File (7:32)
- **12 9.2.3 Conditional Forwarders and Stub Zones (8:19)**
- 9.2.4 Configuring Forwarding and Root Hints (8:48)
- 9.2.5 Name Resolution Facts
- **9.2.6 Configure Forwarders**
- **9.2.7 Create a Root Zone**
- 1 9.2.8 Practice Questions

# **9.3 Zone Management**

- **13.3.1 Forward and Reverse Lookup Zones (7:15)**
- **128** 9.3.2 Standard DNS Zones (11:49)
- **13.3 Active Directory-integrated Zones (9:25)**
- $\Box$  9.3.4 Creating a New Zone (18:02)
- 9.3.5 Configuring Zone Properties (11:16)
- 9.3.6 Zone Management Facts
- **9.3.7 Create an Active Directory-integrated Zone**
- 9.3.8 Convert a Zone to Active Directory-integrated
- d<sup>\*</sup> 9.3.9 Practice Questions

# **9.4 DNS Records**

- **19.4.1 DNS Record Types (4:14)**
- 9.4.2 Creating Common Records (9:51)
- **9.4.3 DNS Record Facts**
- **9.4.4 Create a Zone and Add Records**
- **9.4.5 Create CNAME Records**
- 9.4.6 Configuring DNS Server Properties (11:30)
- **9.4.7 DNS Server Properties Facts**
- **13** 9.4.8 Practice Questions

# **9.5 DNS Troubleshooting**

- **13** 9.5.1 DNS Troubleshooting (4:11)
- $\Box$  9.5.2 Using ping and tracert (11:52)
- $\Box$  9.5.3 Using nslookup (5:53)
- $\Box$  9.5.4 Clearing the DNS Cache (11:47)
- **9.5.5 DNS Troubleshooting Facts**
- 1 9.5.6 Practice Questions

# **FILE AND SHARE ACCESS 10.0**

# **10.1 File Access**

- **10.1.1 NTFS Permissions (13:44)**
- **10.1.2 Advanced NTFS Permissions (5:19)**
- 10.1.3 Configuring NTFS Permissions (13:45)
- **10.1.4 NTFS Quotas (5:30)**
- 10.1.5 Configuring NTFS Quotas (5:28)
- 10.1.6 File Access Facts
- **10.1.7 Configure NTFS Permissions**
- **10.1.8 Remove Inherited Permissions**
- **10.1.9 Enable Quota Restrictions**
- 10.1.10 Create a Quota Entry
- **10.1.11 Modify Quota Limits**
- 10.1.12 Practice Questions

#### **10.2 Access-based Enumeration (ABE) and Volume Shadow Copy (VSS)**

- **10.2.1 Access-based Enumeration (ABE) and Volume Shadow Copy (VSS) (4:32)**
- $\Box$  10.2.2 Configuring ABE and VSS (8:23)
- 10.2.3 ABE and VSS Facts
- 10.2.4 Enable Shadow Copies
- **10.2.5 Restore Previous Version 1**
- **10.2.6 Restore Previous Version 2**
- 10.2.7 Practice Questions

# **10.3 SMB Shares**

- **10.3.1 SMB Sharing (9:24)**
- $\Box$  10.3.2 Simple File Sharing (9:16)
- $\Box$  10.3.3 Advanced File Sharing (12:59)
- $\Box$  10.3.4 Configuring File Sharing with PowerShell (6:49)
- 10.3.5 File Share Facts
- **10.3.6 Share a Folder with a Second Name**
- 10.3.7 Remove a Shared Folder
- 10.3.8 Enable Share Caching
- 10.3.9 Disable Share Caching
- 10.3.10 Configure Share Permissions
- 10.3.11 Practice Questions

# **10.4 NFS Shares**

- **10.4.1 NFS Sharing (3:34)**
- $\Box$  10.4.2 Configuring NFS Shares (7:22)
- 10.4.3 NFS Share Facts
- r<sup>3</sup> 10.4.4 Practice Questions

# **10.5 NTFS Permission Troubleshooting**

- **10.5.1 NTFS Permission Troubleshooting (10:33)**
- 10.5.2 Calculating Effective Permissions (5:32)
- **10.5.3 NTFS Permission Troubleshooting Facts**
- 10.5.4 Configure NTFS and Share Permissions 1
- 10.5.5 Configure NTFS and Share Permissions 2
- d 10.5.6 Practice Questions

# **PRINT AND DOCUMENT SERVICES 11.0**

# **11.1 Print Servers**

- **11.1.1 Printers and Print Servers (4:16)**
- $\Box$  11.1.2 Adding a Local Printer (6:54)
- **11.1.3 Printer Properties (6:02)**
- 11.1.4 Configuring Printer Properties (12:01)
- 11.1.5 Print Server Facts
- 11.1.6 Create and Share a Printer
- 11.1.7 Practice Questions

# **11.2 Print Management**

- 11.2.1 Using Print Management (10:59)
- 11.2.2 Print Management Facts
- <sup>6</sup> 11.2.3 Configure Printer Pooling
- **11.2.4 Restrict Printer Access**
- 11.2.5 Deploy Printers with Group Policy
- 11.2.6 Practice Questions

# **SERVER MANAGEMENT 12.0**

# **12.1 Windows Software Update Services (WSUS)**

- **12.1.1 WSUS Overview (5:54)**
- 12.1.2 WSUS Facts
- $\Box$  12.1.3 Installing WSUS (8:29)
- $\Box$  12.1.4 Configuring WSUS (11:10)
- 12.1.5 Optimizing WSUS for Windows 10 Updates (3:43)
- **12.1.6 WSUS Server Configuration Facts**
- **12.1.7 WSUS and Group Policy (3:55)**
- 12.1.8 Configuring WSUS Clients (11:11)
- **12.1.9 WSUS Client Configuration Facts**
- 12.1.10 Configure Computer Groups
- 12.1.11 Configure Client-side Targeting
- 12.1.12 Practice Questions

# **12.2 Malware Protection**

- **12.2.1 Malware (16:04)**
- 12.2.2 Malware Facts
- **12.2.3 Malware Protection (19:32)**
- 12.2.4 Implementing Windows Defender (10:19)
- 12.2.5 Integrating Windows Defender with WSUS (3:17)
- 12.2.6 Windows Defender Facts
- 12.2.7 Practice Questions

# **12.3 Windows Server Backup**

- **12.3.1 Windows Server Backup (5:39)**
- **12.3.2 Windows Server Backup Strategies and Planning (10:32)**
- 12.3.3 Configuring Windows Server Backup (10:04)
- 12.3.4 Windows Server Backup Facts
- 12.3.5 Back Up a Server
- 12.3.6 Practice Questions

# **12.4 Windows Server Restore**

- **12.4.1 Windows Server Restore (4:40)**
- 12.4.2 Recovering Data from Backup (6:45)
- 12.4.3 Performing a Bare Metal Recovery (BMR) (4:14)
- 12.4.4 Server Restore Facts
- 12.4.5 Practice Questions

# **12.5 Performance Monitoring**

- **12.5.1 Server Monitoring (9:08)**
- $\Box$  12.5.2 Using Task Manager (13:24)
- 12.5.3 Monitoring Performance (6:32)
- 12.5.4 Configuring Data Collector Sets (10:55)
- 12.5.5 Performance Monitoring Facts
- 12.5.6 Resource Monitor (7:19)
- 12.5.7 Using Resource Monitor (11:00)
- 12.5.8 Resource Monitor Facts
- r<sup>2</sup> 12.5.9 Practice Questions

# **DHCP 13.0**

# **13.1 DHCP Basics**

- **13.1.1 DHCP Overview (10:50)**
- **13.1.2 DHCP Scopes and Options (5:42)**
- 13.1.3 Installing DHCP and Creating a Scope (18:41)
- 13.1.4 DHCP Facts
- 13.1.5 Install and Configure a DHCP Server
- 13.1.6 Configure DHCP Options
- r<sup>3</sup> 13.1.7 Practice Questions

# **13.2 DHCP Exclusions and Reservations**

- **13.2.1 DHCP Exclusions, Reservations, and Filters (9:38)**
- 13.2.2 Creating Exclusions, Reservations, and Filters (9:54)
- 13.2.3 DHCP Exclusion and Reservation Facts
- 13.2.4 Create Exclusion Ranges
- **13.2.5 Create Client Reservations**
- 13.2.6 Practice Questions

# **13.3 DHCP Centralization**

- **13.3.1 DHCP Centralization (7:41)**
- 13.3.2 Creating a Split DHCP Scope (7:51)
- 13.3.3 Configuring a DHCP Relay Agent (7:13)
- **13.3.4 DHCP Centralization Facts**
- 13.3.5 Configure a DHCP Relay Agent
- 13.3.6 Create a Split DHCP Scope
- 13.3.7 Practice Questions

# **13.4 DHCP Troubleshooting**

- **13.4.1 DHCP Issues (4:05)**
- 13.4.2 Configuring an Alternate Address (10:46)
- $\Box$  13.4.3 DHCP Troubleshooting (8:15)
- **E** 13.4.4 DHCP Troubleshooting Facts
- 13.4.5 Configure Automatic and Alternate Addressing
- 13.4.6 Practice Questions

# **CONTAINERS 14.0**

# **14.1 Container Overview**

- **14.1.1 Windows Server Containers (10:37)**
- **14.1.2 Container Deployment Requirements (7:12)**
- **14.1.3 Docker (6:16)**
- 14.1.4 Container Facts
- 14.1.5 Practice Questions

# **14.2 Container Host Installation**

- **14.2.1 Container Host Installation (7:28)**
- 14.2.2 Installing a Container Host (9:24)
- 14.2.3 Container Host Facts
- 14.2.4 Practice Questions

# **14.3 Container Deployment**

- **14.3.1 Container Image Deployment (7:48)**
- 14.3.2 Deploying a Container Image (7:09)
- $\Box$  14.3.3 Using Docker Hub (3:26)
- $\Box$  14.3.4 Creating a Dockerfile (6:04)
- **14.3.5 Azure Container Deployment (3:59)**
- 14.3.6 Container Deployment Facts
- r 14.3.7 Practice Questions

# **14.4 Container Management**

- **14.4.1 Container Management (11:41)**
- 14.4.2 Managing Container Storage (4:56)
- 14.4.3 Managing Container Networking (8:42)
- 14.4.4 Container Management Facts
- 14.4.5 Practice Questions

# **HIGH AVAILABILITY 15.0**

# **15.1 Network Load Balancing**

- **15.1.1 Network Load Balancing Overview (11:51)**
- 15.1.2 Network Load Balancing Facts
- 15.1.3 Installing and Configuring NLB Nodes (11:48)
- 15.1.4 Network Load Balancing Configuration Facts
- r<sup>3</sup> 15.1.5 Practice Questions

#### **15.2 Network Load Balancing Management**

- **15.2.1 Network Load Balancing Management (6:52)**
- 15.2.2 Managing Network Load Balancing (6:02)
- **15.2.3 Network Load Balancing Management Facts**
- **15.2.4 Configure an NLB Cluster 1**
- 15.2.5 Configure an NLB Cluster 2
- 15.2.6 Practice Questions

# **15.3 Failover Clustering**

- **15.3.1 Failover Clustering Overview (10:56)**
- 15.3.2 Failover Cluster Facts
- 15.3.3 Creating a Failover Cluster (9:07)
- 15.3.4 Configuring Cluster Storage (5:43)
- **15.3.5 Cloud Witness Configuration (3:45)**
- 15.3.6 Deploying a No-name Cluster (5:53)
- **15.3.7 Failover Cluster Configuration Facts**
- **15.3.8 Create a Failover Cluster**
- **15.3.9 Configure Cluster Quorum Settings**
- **15.3.10 Add Storage to a Cluster**
- r 15.3.11 Practice Questions

#### **15.4 Failover Cluster Management**

- **15.4.1 Failover Cluster Management (3:30)**
- 15.4.2 Implementing Cluster-aware Updates (2:27)
- 15.4.3 Restoring Single-node or Cluster Configuration (3:43)
- 15.4.4 Site-aware Clusters (4:55)
- 15.4.5 Failover Cluster Management Facts
- 15.4.6 Multi-site Failover Facts
- 15.4.7 Cluster-aware Update Facts

# **15.5 Failover Cluster Role Management**

- **15.5.1 Failover Cluster Role Configuration (4:16)**
- 15.5.2 Configuring Failover Roles and Settings (9:56)
- 15.5.3 Configuring Continuously Available Shares (5:55)
- 15.5.4 Clustered Role Management Facts
- **15.5.5 Add a Failover Cluster Role**
- **15.5.6 Configure Failover and Preference Settings**
- 15.5.7 Practice Questions

# **15.6 Hyper-V Replication and Migration**

- 15.6.1 Hyper-V Replicas  $(6:15)$
- 15.6.2 Configuring Hyper-V Replication (17:45)
- 15.6.3 Hyper-V Replication Facts
- **15.6.4 Virtual Machine Migration Types (5:46)**
- $\Box$  15.6.5 Deploying a Hyper-V Cluster (8:28)
- 15.6.6 Configuring Live and Quick Migrations (7:18)
- 15.6.7 Hyper-V Clustering and Migration Facts
- 15.6.8 Migrate Virtual Machine Storage
- **15.6.9 Migrate a Virtual Machine**
- 15.6.10 Practice Questions

# **15.7 Hyper-V High Availability**

- 15.7.1 Configuring Guest Clusters (11:29)
- 15.7.2 Configuring Virtual Machine Monitoring (5:18)
- 15.7.3 Enabling Node Fairness (1:51)
- **15.7.4 VM Network Health Detection (4:15)**
- 15.7.5 Hyper-V High Availability Facts
- 15.7.6 Practice Questions

# **15.8 Storage Replica**

- **15.8.1 Storage Replica Implementation Scenarios (8:38)**
- **15.8.2 Storage Replica Planning (7:58)**
- 15.8.3 Configuring Server-to-Server Storage Replica (15:18)
- 15.8.4 Storage Replica Facts
- 15.8.5 Practice Questions

# **15.9 Highly Available Storage Spaces**

- **15.9.1 Storage Spaces Direct (5:27)**
- 15.9.2 Deploying Highly Available Storage Spaces (6:57)
- 15.9.3 Storage Spaces Direct Facts
- 15.9.4 Practice Questions

# **TESTOUT SERVER PRO 2016: INSTALL AND STORAGE PRACTICE EXAMS A.0**

# **A.1 Preparing for Certification**

- A.1.1 TestOut Server Pro 2016: Install and Storage Exam Objectives
- **E** A.1.2 TestOut Server Pro 2016: Install and Storage Objectives by Course Section
- A.1.3 How to take the Certification Exam
- A.1.4 Certification FAQs
- f A.2 TestOut Server Pro 2016: Install and Storage Objective 1: Configure Windows Servers, All Questions
- A.3 TestOut Server Pro 2016: Install and Storage Objective 2: Hyper-V, AllQuestions
- r A.4 TestOut Server Pro 2016: Install and Storage Objective 3: Active Directory, All Questions
- A.5 TestOut Server Pro 2016: Install and Storage Objective 4: DNS, All Questions
- r A.6 TestOut Server Pro 2016: Install and Storage Objective 5: File and Print Services, All Questions
- r A.7 TestOut Server Pro 2016: Install and Storage Objective 6: Group Policy, AllQuestions
- A.8 TestOut Server Pro 2016: Install and Storage Objective 7: Networking and DHCP, All Questions
- d<sup>\*</sup> A.9 TestOut Server Pro 2016: Install and Storage Certification Practice Exam

# **MICROSOFT 70-740 PRACTICE EXAMS B.0**

# **B.1 Preparing for Certification**

- $B.1.1$  MS 70-740 Exam Objectives
- B.1.2 MS 70-740 Exam Objectives by Course Section
- B.1.3 Exam FAQs
- $\equiv$  B.1.4 How to Register for an Exam
- $\equiv$  B.1.5 Exam Hints and Tips
- d B.2 Objective 100: Install Windows Servers in Host and Compute Environments, All Questions
- r B.3 Objective 200: Implement Storage Solutions, All Questions
- B.4 Objective 300: Implement Hyper-V, All Questions
- B.5 Objective 400: Implement Windows containers, All Questions
- B.6 Objective 500: Implement High Availability, All Questions
- B.7 Objective 600: Maintain and Monitor Server Environments, All Questions
- B.8 Microsoft 70-740 Certification Practice Exam